# **abc Documentation**

*Release 1.0.0*

**wzz**

**Aug 19, 2018**

## Contents

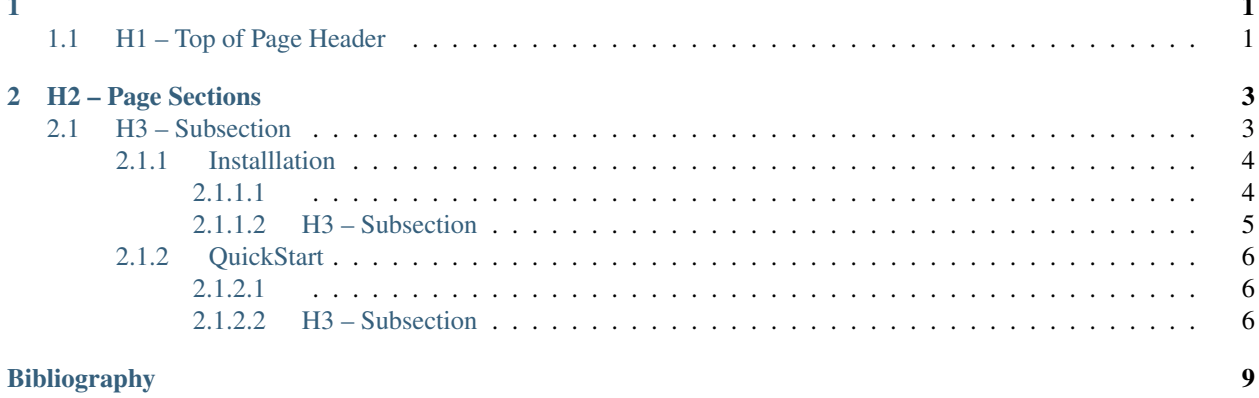

## CHAPTER 1

- <span id="page-4-0"></span>• api
- datetime

bold and *italics*

- Some.
- Thing.
- Different.

## <span id="page-4-1"></span>**1.1 H1 – Top of Page Header**

There should only be one of these per page and this will also – when converting to pdf – be used for the chapters.

## CHAPTER 2

## H2 – Page Sections

### <span id="page-6-1"></span><span id="page-6-0"></span>**2.1 H3 – Subsection**

COMPLEX TABLE:

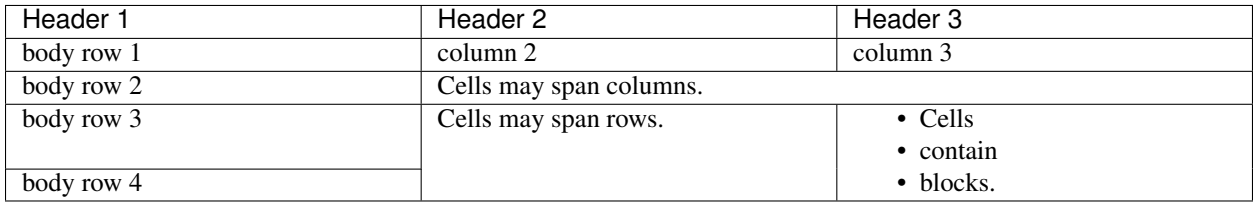

SIMPLE TABLE:

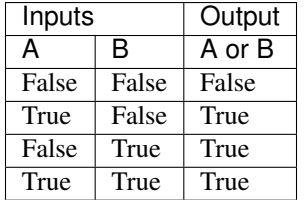

[Docs for this project](http://packages.python.org/an_example_pypi_project/)

Here is something I want to talk about:

```
def my_fn(foo, bar=True):
     """A really useful function.
     Returns None
     \bar{n} \bar{n} \bar{n}
```
This is inline if  ${\sf __name__} == {\sf '__main__':}$ 

I really like the [threading](https://docs.python.org/3/library/threading.html#module-threading) module which has the [threading.Thread](https://docs.python.org/3/library/threading.html#threading.Thread) class.

Here is a link  $\tt time.time()$  $\tt time.time()$ .

Typical result

A paragraph containing only two colons indicates that the following indented or quoted text is a literal block.

```
Whitespace, newlines, blank lines, and
all kinds of markup (like *this* or
\this) is preserved by literal blocks.
The paragraph containing only '::'
will be omitted from the result.
```
The :: may be tacked onto the very end of any paragraph. The :: will be omitted if it is preceded by whitespace. The :: will be converted to a single colon if preceded by text, like this:

It's very convenient to use this form.

Citation references, like *[\[CIT2002\]](#page-12-1)*. Note that citations may get rearranged, e.g., to the bottom of the "page".

Citation labels contain alphanumerics, underlines, hyphens and fullstops. Case is not significant.

Given a citation like , one

External hyperlinks, like [Python.](http://www.python.org/)

Internal crossreferences, like *[example](#page-7-2)*.

<span id="page-7-2"></span>This is an example crossreference target.

Danger: Beware killer rabbits!

#### <span id="page-7-0"></span>**2.1.1 Installlation**

#### <span id="page-7-1"></span>**2.1.1.1**

- api
- datetime

bold and *italics*

- Some.
- Thing.
- Different.

#### **H1 – Top of Page Header**

There should only be one of these per page and this will also – when converting to pdf – be used for the chapters.

#### <span id="page-8-0"></span>**2.1.1.2 H3 – Subsection**

#### COMPLEX TABLE:

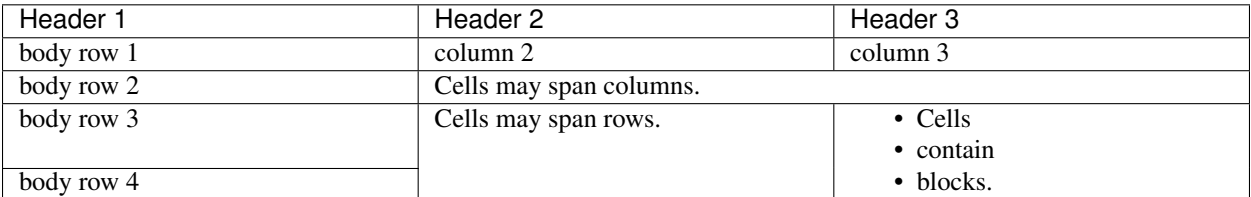

#### SIMPLE TABLE:

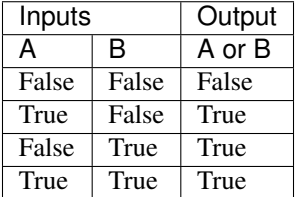

[Docs for this project](http://packages.python.org/an_example_pypi_project/)

Here is something I want to talk about:

```
def my_fn(foo, bar=True):
    """A really useful function.
    Returns None
    "''"''"''"
```
This is inline if  ${\footnotesize \begin{array}{l} \text{...} \\ \text{...} \end{array}}$  ==  ${\footnotesize \begin{array}{l} \text{...} \\ \text{...} \end{array}}$  .

I really like the [threading](https://docs.python.org/3/library/threading.html#module-threading) module which has the threading. Thread class.

Here is a link [time.time\(\)](https://docs.python.org/3/library/time.html#time.time).

Typical result

A paragraph containing only two colons indicates that the following indented or quoted text is a literal block.

```
Whitespace, newlines, blank lines, and
all kinds of markup (like *this* or
\this) is preserved by literal blocks.
The paragraph containing only '::'
will be omitted from the result.
```
The :: may be tacked onto the very end of any paragraph. The :: will be omitted if it is preceded by whitespace. The :: will be converted to a single colon if preceded by text, like this:

It's very convenient to use this form.

External hyperlinks, like [Python.](http://www.python.org/)

Internal crossreferences, like *[example](#page-8-1)*.

<span id="page-8-1"></span>This is an example crossreference target.

Danger: Beware killer rabbits!

#### <span id="page-9-0"></span>**2.1.2 QuickStart**

#### <span id="page-9-1"></span>**2.1.2.1**

- api
- datetime

bold and *italics*

- Some.
- Thing.
- Different.

#### **H1 – Top of Page Header**

There should only be one of these per page and this will also – when converting to pdf – be used for the chapters.

#### <span id="page-9-2"></span>**2.1.2.2 H3 – Subsection**

COMPLEX TABLE:

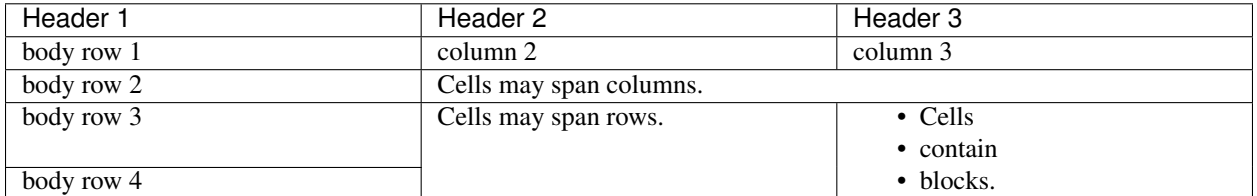

SIMPLE TABLE:

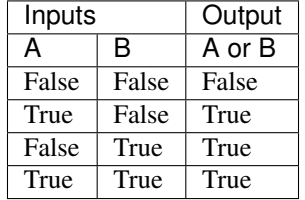

[Docs for this project](http://packages.python.org/an_example_pypi_project/)

Here is something I want to talk about:

```
def my_fn(foo, bar=True):
     """A really useful function.
     Returns None
     \bar{n} \bar{n} \bar{n}
```
This is inline if  $\text{name}$  ==  $\text{′}$  main  $\text{′}$  :

I really like the [threading](https://docs.python.org/3/library/threading.html#module-threading) module which has the [threading.Thread](https://docs.python.org/3/library/threading.html#threading.Thread) class.

Here is a link [time.time\(\)](https://docs.python.org/3/library/time.html#time.time).

Typical result

A paragraph containing only two colons indicates that the following indented or quoted text is a literal block.

```
Whitespace, newlines, blank lines, and
all kinds of markup (like *this* or
\this) is preserved by literal blocks.
The paragraph containing only '::'
will be omitted from the result.
```
The :: may be tacked onto the very end of any paragraph. The :: will be omitted if it is preceded by whitespace. The :: will be converted to a single colon if preceded by text, like this:

It's very convenient to use this form.

External hyperlinks, like [Python.](http://www.python.org/)

Internal crossreferences, like *[example](#page-10-0)*.

<span id="page-10-0"></span>This is an example crossreference target.

Danger: Beware killer rabbits!

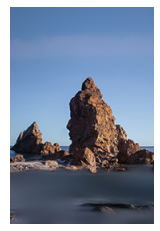

Bibliography

<span id="page-12-1"></span><span id="page-12-0"></span>[CIT2002] A citation (as often used in journals).